**DSmobile DS-640/DS-740D/DS-940DW**

brother Ghid de instalare și configurare rapidă

**C** Cele mai recente manuale și Întrebări frecvente sunt disponibile la adresa [support.brother.com](http://support.brother.com)

Anumite modele nu sunt disponibile în toate țările.

**Vă rugăm citiți mai întâi** *Ghidul de siguranță al produsului***, apoi prezentul ghid pentru procedura de instalare corectă.**

**Păstrați acest ghid ca referință după configurare.**

**1**

**A AVERTIZARE**  $\left| \frac{\text{AVERTIZARE}}{\text{causal}} \right|$  indică o situație potențial periculoasă care, dacă nu este evitată, ar putea cauza moartea sau răniri grave.

### **Dezambalați scanerul și verificați componentele**

Componentele incluse în cutie pot diferi în funcție de țara dvs. Îndepărtați banda de protecție și folia care acoperă scanerul.

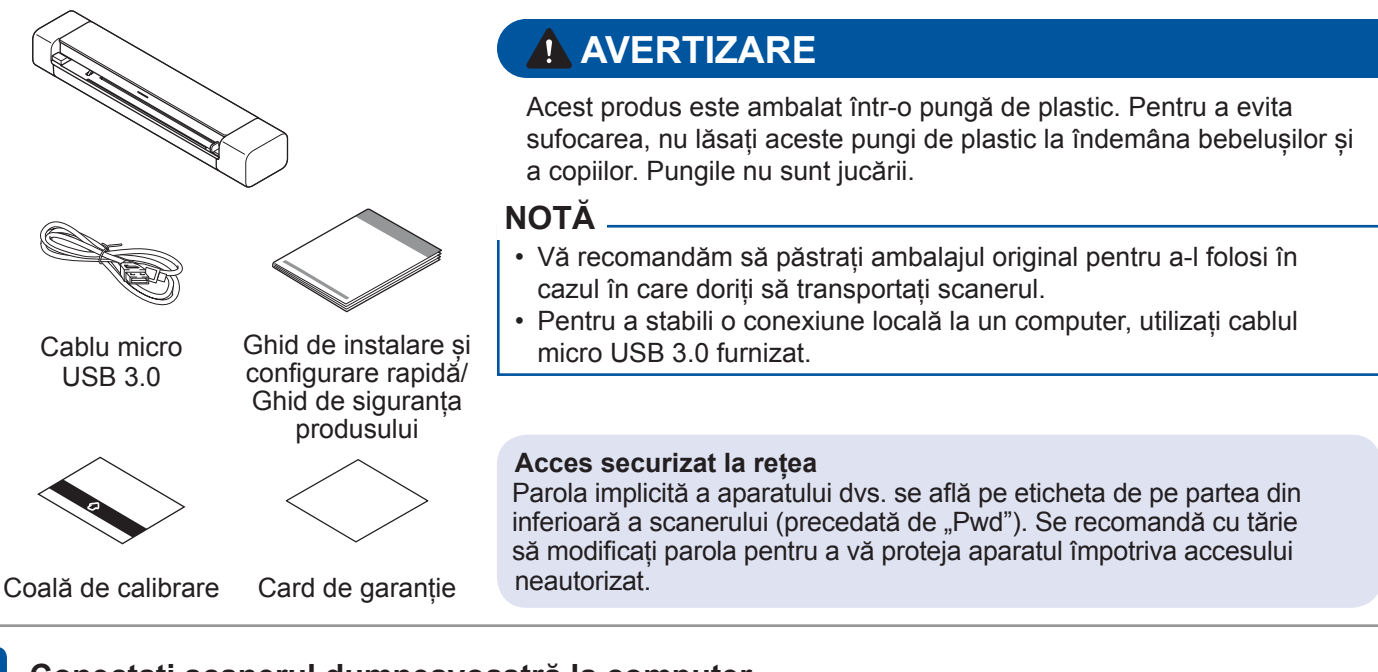

#### **2 Conectați scanerul dumneavoastră la computer**

#### **DSmobile DS-640/DS-740D**

Conectați scanerul dumneavoastră la calculator folosind cablul USB furnizat.

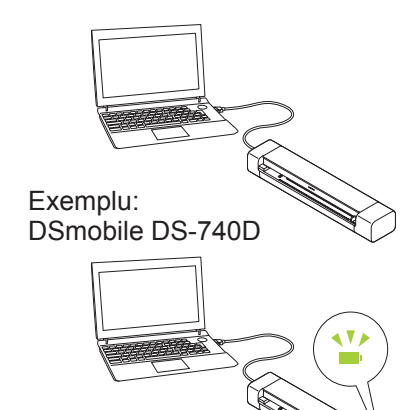

#### **DSmobile DS-940DW**

**3**

- 1. Conectați scanerul dumneavoastră la calculator folosind cablul USB furnizat.
- 2. Așteptați până când bateria integrată a scanerului este complet încărcată (LED-ul de baterie clipește verde) înainte de a utiliza scanerul.

**Introduceți cardul de memorie microSD în scaner (opțional)** 

Dacă planificați să salvați fișierele pe un card de memorie microSD (achiziționat separat), introduceți cu grijă cardul în slotul pentru cardul de memorie al scanerului dumneavoastră, cu partea imprimată în jos.

3. Apăsați pe  $\mathbb{P}$  pentru a porni scanerul.

**(numai pentru DSmobile DS-940DW)**

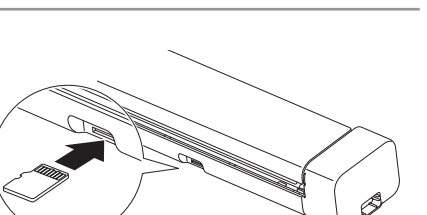

#### ROM Versiunea A

#### **4 Instalarea software-ului**

#### **Utilizarea scanerului cu computerul A**

## **NOTĂ**

Asigurați-vă că vă conectați cu drepturi de administrator.

### **Computere Mac și Windows**

Descărcați pachetul complet de drivere & aplicații. Pentru Windows: [support.brother.com/windows](http://support.brother.com/windows) Pentru Mac: [support.brother.com/mac](http://support.brother.com/mac) Faceți dublu clic pe fișierul descărcat pentru a începe instalarea și apoi urmați instrucțiunile pas cu pas.

După ce ați terminat, reporniți computerul.

Pentru a scana utilizând computerul, instalați software-ul furnizat împreună cu scanerul dvs. Pentru informații suplimentare, consultați *Ghidul utilizatorului Online*.

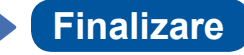

### **B Utilizarea scanerului cu dispozitivul dumneavoastră mobil (numai pentru DSmobile DS-940DW)**

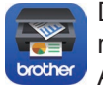

Descărcați și instalați aplicația noastră mobilă gratuită **Brother iPrint&Scan** din App Store sau Google Play™.

Activați funcția Wi‑Fi a dispozitivului dumneavoastră mobil, astfel încât acesta să vă poată găsi scanerul.

Pe dispozitivul dumneavoastră, selectați SSID-ul (numele de rețea) al scanerului dumneavoastră: **DIRECT-xxDS-940DW\_BRxxxx.**

Glisați comutatorul Selectare Mod la  $\widehat{\Leftrightarrow}$ .

Atunci când vi se solicită, introduceți parola (cheia de retea).

(SSID-ul și parola pot fi găsite pe eticheta de pe partea inferioară a scanerului (precedată de "PASS")).

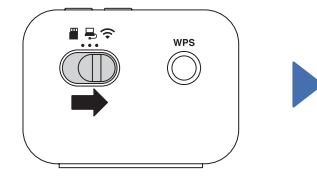

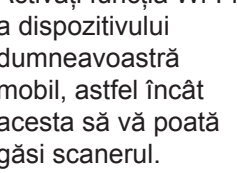

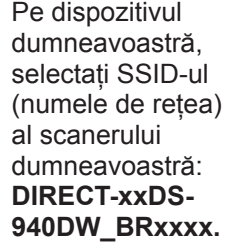

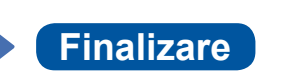

### **Confirmați modul de scanare înainte de a scana (numai pentru DSmobile DS-940DW)**

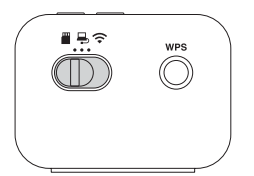

Mod microSD  $\ddot{=}$ : Transmite datele scanate către un card de memorie microSD Mod USB  $\Box$ : Trimite datele scanate către un computer prin intermediul unui cablu USB Mod Wi-Fi : Trimite datele scanate către un computer/dispozitiv mobil wireless

## **Indicațiile LED-ului**

Pentru informații suplimentare despre depanarea scanerului dumneavoastră, consultați *Ghidul utilizatorului online*.

### **DSmobile DS-640/DS-740D**

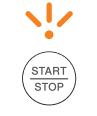

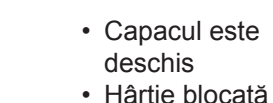

Clipește portocaliu

### **DSmobile DS-940DW**

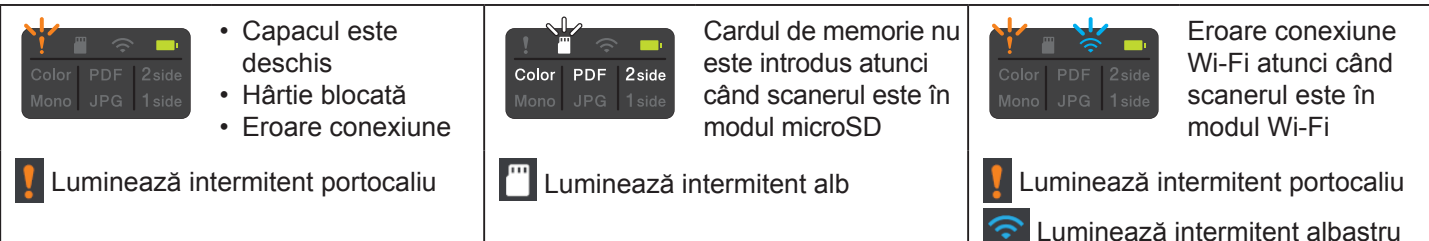

**NOTĂ**

68 **Brother SupportCenter** este o aplicație mobilă care vă oferă cele mai recente informații privind produsul dvs. Brother. Vizitați App Store sau Google Play™ pentru a o descărca și instala pe dispozitivul dvs. mobil.

## **Simboluri și convenții folosite în acest ghid**

În acest ghid sunt folosite următoarele simboluri și convenții:

# **PERICOL**

**PERICOL** indică o situație iminent periculoasă care, în cazul în care produsul este manipulat fără respectarea avertizărilor și a instrucțiunilor, ar putea cauza moartea sau răniri grave.

# **AVERTIZARE**

AVERTIZARE indică o situație potențial periculoasă care, dacă nu este evitată, ar putea cauza moartea sau răniri grave.

# **A** ATENȚIE

ATENȚIE indică o situație potențial periculoasă care, dacă nu este evitată, poate provoca răni minore sau moderate.

## **IMPORTANT**

IMPORTANT indică o situație potențial periculoasă care, dacă nu este evitată, pot rezulta daune materiale sau pierderea funcționalității produsului.

## **NOTĂ**

NOTĂ vă informează asupra măsurilor care trebuie luate în anumite situații sau vă oferă indicații despre alte opțiuni de scanare.

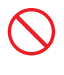

Pictogramele de interdicție indică acțiuni care nu trebuie efectuate.

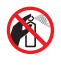

Această pictogramă indică faptul că nu pot fi utilizate spray-uri inflamabile.

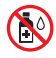

Această pictogramă indică faptul că nu pot fi utilizați solvenți organici cum ar fi alcoolul sau alte lichide.

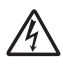

Pictogramele privind pericolul de electrocutare vă avertizează în acest sens.

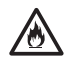

Pictogramele privind pericolul de incendiu vă alertează cu privire la probabilitatea de producere a unui incendiu.

Respectați toate instrucțiunile și avertizările marcate pe acest scaner.

## **Notificare de compilare și publicare**

Acest manual a fost redactat și publicat pentru a oferi cele mai noi informații cu privire la siguranța produsului, la data publicării. Informațiile cuprinse în acest manual se pot schimba.

Pentru cea mai recentă versiune a manualului, vizitați-ne la [support.brother.com/manuals](http://support.brother.com/manuals)

## **Alegeți o locație sigură pentru scaner**

Așezați scanerul pe o suprafață plană, stabilă, fără șocuri și vibrații, cum ar fi un birou. Selectați o zonă uscată și bine ventilată, unde temperatura se menține între 5 °C și 35 °C și unde umiditatea este între 20% și 80% (fără condens).

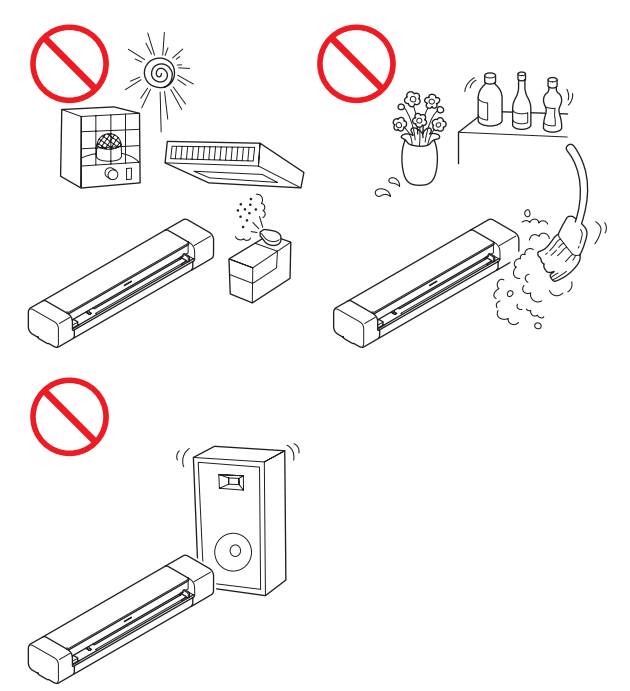

## **PERICOL**

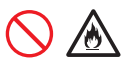

(Numai pentru DSmobile DS-940DW) Utilizați bateria reîncărcabilă Li-ion numai în scopul prevăzut.

# 仦

(Numai pentru DSmobile DS-940DW) Pentru a încărca bateria reîncărcabilă Li-ion, conectați scanerul la computer folosind cablul micro USB furnizat.

# 凃

(Numai pentru DSmobile DS-940DW) NU încărcați bateria reîncărcabilă Li-ion lângă o sursă de foc sau în lumina directă a soarelui. Acest lucru poate activa circuitul de protecție, conceput pentru prevenirea pericolelor generate de un nivel ridicat de căldură. Activarea circuitului de protecție poate opri încărcarea, încărcarea se poate produce cu un nivel excesiv de curent sau tensiune dacă circuitul de protecție generează eroare sau pot apărea reacții chimice neobișnuite la nivelul bateriei.

# 仯

(Numai pentru DSmobile DS-940DW) NU conectați bornele + și - cu obiecte din metal, precum fire. Nu transportați și nu depozitați bateria reîncărcabilă Li-ion alături de obiecte din metal.

# 灬

(Numai pentru DSmobile DS-940DW) Păstrați bateria reîncărcabilă Li-ion departe de surse de căldură și foc.

# 灬

(Numai pentru DSmobile DS-940DW) NU utilizați și nu lăsați un scaner cu bateria reîncărcabilă Li-ion instalată lângă surse de foc, aparate de încălzit sau în alte locuri cu temperatură ridicată (peste 60 °C).

(Numai pentru DSmobile DS-940DW) NU permiteți ca bateria reîncărcabilă Li-ion să intre în contact cu lichidele.

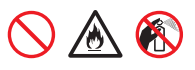

Nu utilizați bateria reîncărcabilă în medii corozive, cum ar fi zonele cu aer sărat, apă sărată, acizi, substanțe alcaline, gaze, substanțe chimice sau lichide corozive.

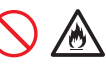

(Numai pentru DSmobile DS-940DW) NU utilizați bateria reîncărcabilă Li-ion dacă aceasta este deteriorată sau prezintă scurgeri.

八

(Numai pentru DSmobile DS-940DW) NU lipiți nicio conexiune la bornele bateriei reîncărcabile Li-ion.

# 仯

(Numai pentru DSmobile DS-940DW) NU conectați direct bateria reîncărcabilă Li-ion la o sursă de alimentare electrică din casă.

# 八

(Numai pentru DSmobile DS-940DW) Scurgerea de lichid (electrolit) din scaner sau din bateria reîncărcabilă Li-ion poate indica faptul că bateria reîncărcabilă Li-ion este deteriorată. Dacă bateria reîncărcabilă Li-ion curge, întrerupeți imediat utilizarea scanerului, decuplați cablul și izolați scanerul introducându-l într-o geantă. Nu atingeți electrolitul. În cazul contactului lichidului din bateria reîncărcabilă Li-ion cu ochii, spălați-vă imediat cu apă curată. Contactați imediat serviciile de urgență. Dacă nu acționați, electrolitul poate dăuna ochilor. Dacă electrolitul intră în contact cu pielea sau cu hainele, clătiți-le imediat cu apă.

# 仯

(Numai pentru DSmobile DS-940DW) NU introduceți bateria reîncărcabilă Li-ion sau scanerul cu bateria reîncărcabilă Li-ion instalată într-un cuptor cu microunde sau într-un recipient de înaltă presiune.

(Numai pentru DSmobile DS-940DW) Dacă scanerul poate fi utilizat numai pe o perioadă scurtă de timp, chiar dacă bateria reîncărcabilă Li-ion este complet încărcată, este posibil ca aceasta din urmă să fi ajuns la finalul duratei sale de viață. Când scoateți și înlocuiți bateria reîncărcabilă Li-ion, acoperiți terminalele vechii baterii reîncărcabile Li-ion cu bandă pentru a evita crearea scurtcircuitelor.

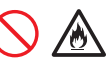

(Numai pentru DSmobile DS-940DW) NU dezasamblați și nu modificați bateria reîncărcabilă Li-ion.

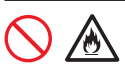

(Numai pentru DSmobile DS-940DW) NU supraîncălziți intenționat bateria reîncărcabilă Li-ion și nu o eliminați în foc. Acest lucru poate cauza topirea izolației, emanarea de gaze sau defectarea mecanismului de siguranță. De asemenea, soluția cu electrolit se poate aprinde, generând supraîncălzire, fum, o explozie sau incendiu.

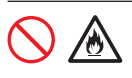

(Numai pentru DSmobile DS-940DW) NU perforați bateria reîncărcabilă Li-ion cu alte obiecte, nu o supuneți șocurilor puternice și nu o aruncați. Aceste acțiuni pot cauza deteriorarea circuitului de protecție al bateriei reîncărcabile Li-ion și pot duce la reîncărcarea acesteia la un nivel neobișnuit de curent/tensiune sau pot genera o reacție chimică neobișnuită în interiorul bateriei reîncărcabile Li-ion.

(Numai pentru DSmobile DS-940DW) NU incinerați bateria reîncărcabilă Li-ion și nu o aruncați odată cu deșeul menajer.

## **AVERTIZARE**

(Numai pentru DSmobile DS-940DW) Păstrați bateria reîncărcabilă Li-ion departe de accesul copiilor. În caz de ingerare, contactați imediat serviciile de urgență.

Păstrați cablul USB departe de accesul copiilor, pentru a evita rănirile.

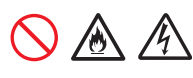

NU dezasamblați și nu modificați scanerul deoarece, în caz contrar, pot apărea incendii sau electrocutări. Dacă scanerul necesită reparații, contactați dealerul Brother sau Centrul de asistență clienți Brother.

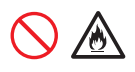

(Numai pentru DSmobile DS-940DW) Întrerupeți utilizarea bateriei reîncărcabile Li-ion în cazul în care există anomalii vizibile cum ar fi miros, căldură, deformări sau decolorare. În aceste situații, opriți imediat sursa de alimentare și scoateți cablul USB din sursa de alimentare.

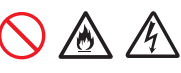

Nu introduceți niciodată obiecte în fantele carcasei scanerului, deoarece acestea pot atinge puncte de tensiune periculoase sau pot scurtcircuita componentele, rezultatul fiind riscul de incendiu sau electrocutare. Dacă în interiorul scanerului pătrund obiecte din metal, apă sau alte lichide, deconectați-l imediat de la sursa de alimentare. Contactați dealerul Brother sau Centrul de asistență clienți Brother.

NU amplasați scanerul în apropierea radiatoarelor, încălzitoarelor, aparatelor de aer condiționat, apei, substanțelor chimice sau dispozitivelor care conțin magneți sau care generează câmpuri magnetice. Acest lucru poate crea riscul de scurtcircuit sau incendiu dacă apa intră în contact cu scanerul (inclusiv condensul provenit de la echipamente de încălzire, aer condiționat și/sau ventilație, care pot fi suficiente pentru provocarea unui scurtcircuit sau a unui incendiu).

# N

NU amplasați scanerul în apropierea substanțelor chimice sau în locuri unde se pot vărsa substanțe chimice. În special, solvenții organici sau lichidele organice pot produce topirea sau dizolvarea carcasei și/sau a cablurilor, rezultând riscul de producere a unor incendii sau de electrocutare. De asemenea, acestea pot cauza defectarea sau decolorarea scanerului.

Scanerul este ambalat în pungi de plastic. Pentru a evita pericolul de sufocare, nu le lăsați la îndemâna bebelușilor și a copiilor. Pungile din plastic nu sunt jucării.

NU expuneți scanerul la lumina solară directă, căldură excesivă, flăcări deschise, gaze corozive, umiditate sau praf. NU amplasați scanerul pe un covor sau un preș, întrucât acest lucru va expune aparatul la praf. O astfel de acțiune creează risc de scurtcircuit electric sau incendiu. De asemenea, poate deteriora scanerul și/sau acesta poate deveni nefuncțional.

# (N) CO

NU utilizați substanțe inflamabile, orice tip de spray sau un solvent/lichid organic care conține alcool sau amoniac pentru a curăța interiorul sau exteriorul scanerului. Acest lucru poate provoca un incendiu sau o electrocutare.

## **ATENȚIE**

Evitați amplasarea scanerului într-o zonă de trafic intens. În cazul în care trebuie să îl amplasați într-o zonă de trafic intens, asigurați-vă că scanerul se află într-o locație sigură în care nu poate fi răsturnat accidental, situație care poate cauza rănirea dvs. sau a altor persoane și deteriorarea gravă a scanerului.

Asigurați-vă că toate cablurile care conduc la scaner sunt asigurate, astfel încât să nu existe riscul de împiedicare.

Asigurați-vă că nicio parte a scanerului nu depășește marginea biroului sau a suportului pe care se află. Asigurați-vă că scanerul este așezat pe o suprafață plană, uniformă și stabilă, care nu prezintă vibrații. Nerespectarea acestor măsuri de precauție poate face scanerul să cadă, cauzând vătămări corporale.

NU așezați scanerul pe un cărucior, suport sau masă instabilă sau înclinată ori pe orice suprafață înclinată/oblică. Scanerul poate cădea, cauzând vătămări corporale și deteriorări grave ale scanerului. Există un risc suplimentar de rănire dacă sticla scanerului se sparge.

Nu așezați obiecte grele pe scaner. Acestea pot cauza dezechilibre, iar scanerul poate cădea. Pot apărea astfel și răniri.

### **IMPORTANT**

Nu utilizați scanerul în locații în care schimbările de temperatură sunt extreme. Condensul rezultat poate cauza defectarea sau funcționarea defectuoasă a scanerului. Dacă se formează condens, așteptați uscarea completă a acestuia înainte de a utiliza scanerul din nou.

## **Service pentru scaner**

NU încercați să reparați singuri scanerul. Deschiderea sau demontarea capacelor vă poate expune la tensiuni periculoase și la alte riscuri, putând duce la anularea garanției. Contactați dealerul Brother sau Centrul de asistență clienți Brother.

## **AVERTIZARE**

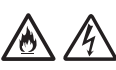

Dacă ați scăpat scanerul pe jos sau dacă s-a deteriorat carcasa, poate exista riscul de electrocutare sau incendiu. Deconectați scanerul de la sursa de alimentare și contactați dealerul Brother sau Centrul de asistență clienți Brother.

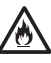

Dacă scanerul devine neobișnuit de fierbinte. scoate fum, mirosuri puternice sau dacă vărsați accidental lichid pe aceasta, deconectați imediat scanerul de la sursa de alimentare. Contactați dealerul Brother sau Centrul de asistență clienți Brother.

### **IMPORTANT**

Dacă scanerul nu funcționează corespunzător atunci când sunt urmate instrucțiunile de utilizare, reglați numai acei parametri de control indicați în instrucțiunile de utilizare. Ajustarea incorectă a altor comenzi poate avea ca rezultat deteriorarea scanerului, iar repunerea acestuia în funcțiune va necesita adeseori un efort sporit din partea unui tehnician calificat.

## **Bateria reîncărcabilă Li-ion (numai pentru DSmobile DS‑940DW)**

- La momentul achiziției, bateria reîncărcabilă Li-ion este puțin încărcată, astfel încât să puteți verifica funcționarea scanerului; cu toate acestea, înainte de a folosi scanerul, bateria reîncărcabilă Li-ion trebuie încărcată complet prin portul USB.
- Dacă scanerul nu va fi utilizat o perioadă mai lungă de timp, depozitați-l într-un loc care nu este expus unui nivel ridicat de umiditate sau unor temperaturi ridicate (se recomandă temperaturi între 15 °C și 25 °C și un nivel de umiditate între 40 și 60%). Pentru a menține eficiența și durata de viață a bateriei reîncărcabile Li-ion, schimbați-o cel puțin la fiecare trei luni.
- Dacă observați un comportament neobișnuit la nivelul bateriei reîncărcabile Li-ion la prima utilizare, de exemplu, supraîncălzirea acesteia sau semne de rugină, NU mai continuați utilizarea bateriei. Contactați dealerul Brother sau Centrul de asistență clienți Brother.

# **Sfaturi privind utilizarea bateriei reîncărcabile Li-ion (numai pentru**

- Înainte de utilizare, încărcați bateria reîncărcabilă Li-ion. Nu utilizați scanerul până când bateria reîncărcabilă Li-ion nu este complet încărcată.
- Încărcarea bateriei reîncărcabile Li-ion poate avea loc în medii cu temperatură cuprinsă între 5 °C și 39 °C. Dacă temperatura ambiantă este în afara acestui interval, bateria reîncărcabilă Li-ion nu se va încărca, iar indicatorul bateriei va rămâne aprins.
- Dacă scanerul este folosit cu bateria reîncărcabilă Li-ion instalată și, în același timp, scanerul este conectat la calculator, este posibil ca încărcarea să se oprească chiar dacă bateria reîncărcabilă Li-ion nu s-a încărcat complet.

## **Caracteristicile bateriei reîncărcabile Li-ion (numai pentru DSmobile**

Înțelegerea proprietăților bateriei reîncărcabile Li-ion permite optimizarea utilizării acesteia.

- Folosirea sau depozitarea bateriei reîncărcabile Li-ion într-o locație expusă la temperaturi ridicate sau scăzute poate accelera deteriorarea acesteia. În special, utilizarea unei baterii reîncărcabile Li-ion cu nivel de încărcare ridicat (90% sau mai mult) într-o locație expusă la temperaturi ridicate va accelera considerabil deteriorarea acesteia.
- Folosirea scanerului în timp ce bateria reîncărcabilă Li-ion este instalată și în curs de încărcare poate accelera deteriorarea bateriei.
- Dacă bateria reîncărcabilă Li-ion nu va fi folosită o perioadă mai lungă de timp, vă recomandăm să o încărcați la fiecare trei luni.
- În timpul încărcării bateriei reîncărcabile Li-ion, este posibil ca scanerul să se încălzească. Acest lucru este normal, iar scanerul poate fi utilizat în siguranță. Dacă scanerul se încălzește extrem de tare, întrerupeți utilizarea.

### **Intervalul de temperatură ambiantă**

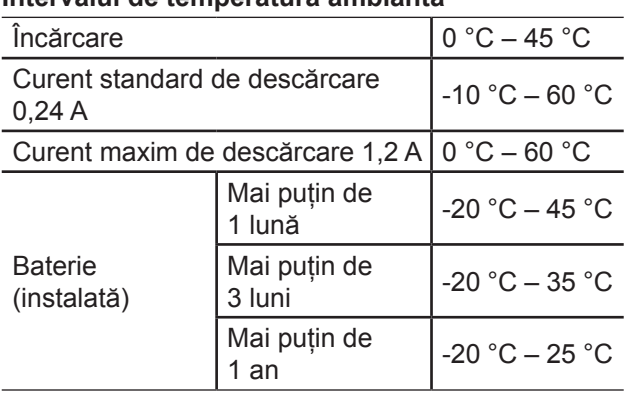

### **Parametri de încărcare**

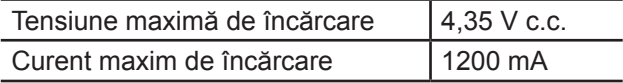

## **Cum se îndepărtează bateria reîncărcabilă Li-ion (numai pentru DSmobile DS‑940DW)**

### **NOTĂ**

Nu recomandăm îndepărtarea bateriei reîncărcabile Li-ion decât în cazul în care eliminați scanerul.

Opriți scanerul și îndepărtați cablul USB din scaner înainte de a scoate bateria reîncărcabilă Li-ion.

- 1. Poziționați scanerul cu fața în jos și îndepărtați capacul lateral utilizând o șurubelniță dreaptă.
- 2. Deconectați conectorul bateriei reîncărcabile Li-ion de pe unitatea plăcii cu circuite imprimate (PCBA). Nu deconectați cablul drept flexibil (FFC).
- 3. Împingeți clema de eliberare (conform imaginii) pentru a îndepărta bateria reîncărcabilă Li-ion de pe capacul lateral.
- 4. Acoperiți bornele bateriei reîncărcabile Li-ion cu bandă adezivă și eliminați bateria conform reglementărilor locale în vigoare.

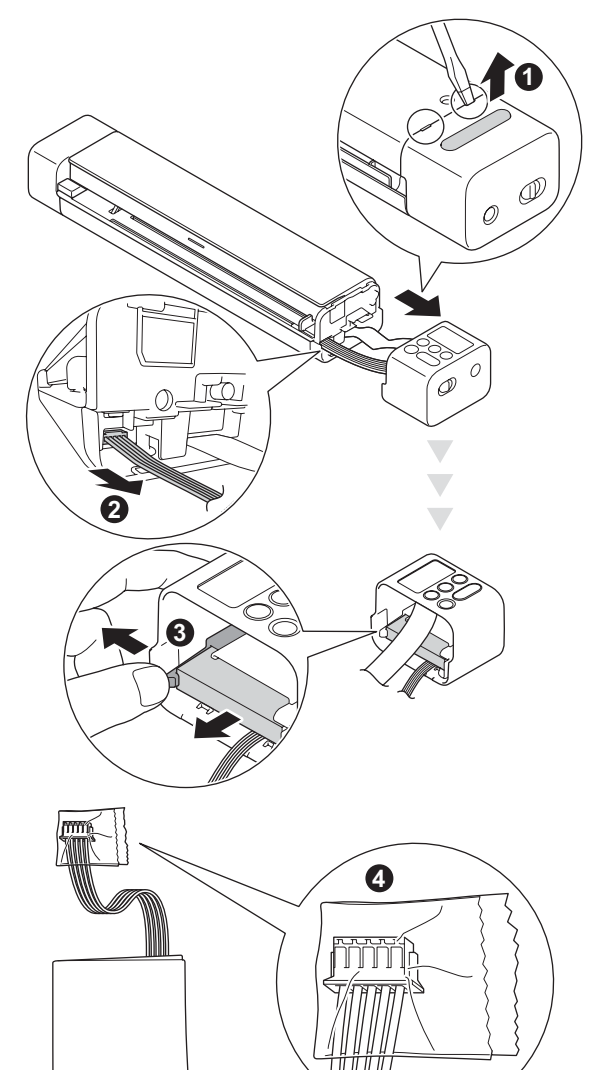

### **NOTĂ**

Pentru mai multe informații despre îndepărtarea bateriei reîncărcabile Li-ion, consultați instrucțiunile și avertizările aplicabile din prezentul ghid.

## **Garanția produsului și responsabilitatea**

Niciuna din informațiile din acest ghid nu va afecta garanția existentă a produsului și nu va fi considerată ca reprezentând o garanție suplimentară pentru produs. Nerespectarea instrucțiunilor de siguranță din acest ghid poate duce la pierderea garanției produsului.

## **Declarație de conformitate (numai pentru Europa)**

Noi, Brother Industries, Ltd.

15-1 Naeshiro-cho, Mizuho-ku, Nagoya 467-8561 Japan

declarăm că acest produs este în conformitate cu cerințele esențiale ale tuturor directivelor și regulamentelor relevante aplicate în cadrul Comunității Europene.

Declarația de conformitate (DoC) poate fi descărcată de pe site-ul nostru de internet.

Vizitați<support.brother.com/manuals>

## **Declarația de conformitate pentru Directiva RE 2014/53/UE (numai pentru Europa) (numai pentru DSmobile DS-940DW)**

Noi, Brother Industries, Ltd.

15-1 Naeshiro-cho, Mizuho-ku, Nagoya 467-8561 Japan

declarăm că acest produs este în conformitate cu dispozițiile Directivei RE 2014/53/UE. O copie a declarației de conformitate poate fi descărcată urmând instrucțiunile din secțiunea Declarație de conformitate (numai pentru Europa).

## **Rețea LAN Wireless (numai pentru DSmobile DS‑940DW)**

Acest scaner acceptă o interfață wireless.

Bandă (benzi) de frecvență: 2400 – 2483,5 MHz. Putere maximă a radiofrecvenței transmise în banda (benzile) de frecvență: mai puțin de 20 dBm (e.i.r.p).

## **Activare/dezactivare WLAN (numai pentru DSmobile DS-940DW)**

Pentru a porni conexiunea la rețeaua wireless, glisați comutatorul Selectare Mod la  $\widehat{\ll}$ . Pentru a opri conexiunea la rețeaua wireless, glisați comutatorul Selectare Mod la  $\blacksquare$  sau  $\blacksquare$ .

## **Informații privind reciclarea în conformitate cu directiva DEEE și directiva privind bateriile și acumulatorii**

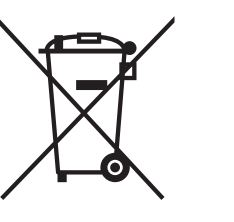

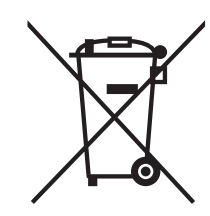

Marcarea produsului Marcarea bateriei

**Numai pentru Uniunea Europeană**

Produsul/bateria este marcat(ă) cu unul dintre simbolurile de reciclare de mai sus. Acesta indică faptul că la sfârșitul duratei de viață a produsului/ bateriei, trebuie să îl (o) eliminați separat la un punct de colectare adecvat și să nu îl (o) puneți în circuitul de deseuri menajere.

(Numai pentru DSmobile DS-940DW) Pentru mai multe informații despre îndepărtarea bateriei reîncărcabile Li-ion, consultați *Cum se îndepărtează bateria reîncărcabilă Li-ion* din prezentul ghid.

## **Substanțe chimice (REACH UE)**

Informațiile privind substanțele chimice din cadrul produselor noastre, necesare pentru Regulamentul REACH se pot găsi la [www.brother.eu/reach](https://www.brother.eu/reach)

## **Mărci înregistrate**

BROTHER este fie o marcă înregistrată, fie o marcă comercială înregistrată a Brother Industries, Ltd.

Android și Google Play sunt mărci înregistrate ale Google LLC.

Apple, App Store și Mac sunt mărci înregistrate ale Apple Inc., înregistrate în Statele Unite și în alte țări.

Wi-Fi este o marcă înregistrată a Wi-Fi Alliance®.

Sigla microSD este o marcă comercială ă SD-3C LLC.

Fiecare companie al cărei titlu software este menționat în acest manual deține un acord de licență software specific programelor sale brevetate.

**Toate denumirile înregistrate și numele de companii care apar pe produsele Brother, documentele asociate și orice alte materiale sunt mărci înregistrate sau mărci comerciale înregistrate ale respectivelor companii.**

#### **Întocmirea și publicarea**

Acest manual, care acoperă cele mai recente descrieri și specificații ale produselor, a fost întocmit și publicat sub supravegherea companiei Brother Industries, Ltd.

Conținutul acestui manual și specificațiile acestui produs sunt supuse modificărilor fără notificare.

Compania Brother își rezervă dreptul de a efectua modificări, fără înștiințare prealabilă, ale specificațiilor și materialelor incluse în acest document și nu poate fi făcută răspunzătoare pentru niciun fel de pagube (inclusiv indirecte) cauzate de utilizarea materialelor prezentate, inclusiv, fără a se limita la, erorile tipografice și alte erori aferente procesului de publicare.

### **Drepturile de licență și de autor**

© 2019 Brother Industries, Ltd. Toate drepturile rezervate.

## **Observații privind licența cu sursă deschisă**

Acest produs include programe software de tip sursă deschisă.

Vă rugăm vizitați [support.brother.com](http://support.brother.com) pentru a deschide informațiile de licență privind software-ul de tip sursă deschisă.

## **Centrul de asistență clienți Brother**

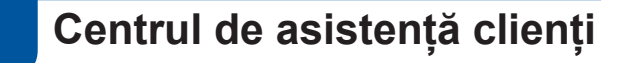

Pentru informații de contact ale biroului local Brother, vizitați [www.brother.com](http://www.brother.com)

## **Locațiile centrelor de service**

Pentru centrele de service din Europa, contactați reprezentanța locală Brother. Adresele și informațiile de contact prin telefon pentru filialele din Europa pot fi găsite pe [www.brother.com](http://www.brother.com) prin selectarea țării dvs.

## **Utilizarea ilegală a echipamentului de scanare**

Reproducerea anumitor articole sau documente cu intenția de a comite o fraudă constituie o încălcare a legii. Mai jos vă prezentăm o listă non exhaustivă cu documente după care poate fi ilegal să faceți copii. Vă sugerăm să discutați cu consilierul dumneavoastră pe probleme juridice și/ sau cu autoritățile respective dacă aveți nelămuriri referitoare la un anumit articol sau document:

- Bancnote
- $\blacksquare$  Titluri sau alte certificate de obligațiuni
- Certificate de depozit
- Documente de serviciu sau proiecte ale forțelor armate
- **Pasapoarte**
- Timbre poștale (anulate sau nu)
- Documente de imigrare
- Documente de asistență socială
- Cecuri sau polițe emise de agențiile guvernamentale
- Cartele sau insigne de identificare

Lucrările protejate prin drepturi de autor nu pot fi copiate legal, în condițiile excepției de "bună credință" referitoare la secțiuni ale lucrărilor protejate prin drepturi de autor. Copierea unui document în mai multe exemplare ar putea indica o utilizare necorespunzătoare. Operele de artă trebuie considerate ca fiind lucrări proteiate de legislația drepturilor de autor.

# brother

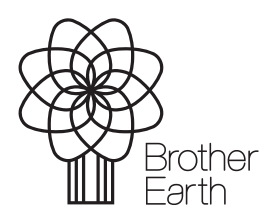

[www.brotherearth.com](http://www.brotherearth.com)